## Learning materials for AgiSoft

Article Number: 823 | Rating: Unrated | Last Updated: Thu, Apr 21, 2016 at 4:34 PM

## Agisoft PhotoScan

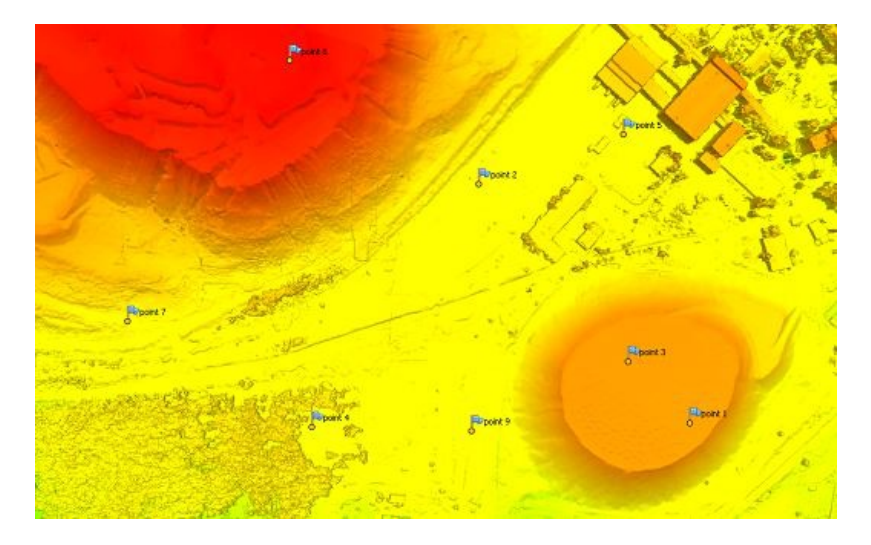

Agisoft PhotoScan is a photogrammetry processing tool that generates 3D spatial data.

AgiSoft has many useful training materials on their website, a few of which feature landscape DEM generation;

- Beginner level tutorials with downloadable lessons and sample data may be found [here](http://www.agisoft.com/support/tutorials/beginner-level/). We suggest that you begin with "Orthophoto and DEM Generation (with GCPs)".
- Intermediate level tutorials are also available by following [this](http://www.agisoft.com/support/tutorials/intermediate-level/) link.
- Tips & Tricks are also [avalaible](http://www.agisoft.com/support/tips-tricks/).

The AgiSoft [YouTube](https://www.youtube.com/channel/UCPheXwPeFLnWHo8u4ksSH7w) Channel is also a highly useful resource.

Posted by: [Marianne](mailto:okal@unavco.org) Okal - Tue, Sep 8, 2015 at 8:35 PM. This article has been viewed 2671 times.

Online URL: <https://kb.unavco.org/kb/article/learning-materials-for-agisoft-823.html>